# **http://property.com/EDETEKCJA**<br> **SRODOWISKA**<br>
Tom 56 (2017/1)<br>
Tom 56 (2017/1)

**s. 13-23**

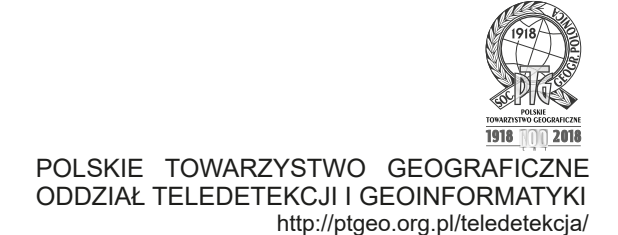

# **Wykorzystanie technologii GIS do ochrony i zachowania pamięci o przeszłości Muranowa**

## Alicja GADAWSKA, Katarzyna OSIŃSKA-SKOTAK, Michał MUĆKO

Politechnika Warszawska Wydział Geodezji i Kartografii Zakład Fotogrametrii, Teledetekcji i Systemów Informacji Przestrzennej

### **Abstract**

Historic Muranów was established in the 17th century in the area of the former Warsaw juridical sites. In the 19th century, the Muranów area was inhabited by the Jewish population, which gave rise to the creation of a city in the city – a Jewish district, rich in culture and full of contrasts. As a result of the Second World War, Muranów was almost completely destroyed. To this day, there are only few traces of the then colorful district. Using the possibilities offered by modern information technologies, a conceptual model of spatial database of cultural heritage objects for the area of the historic Muranów was designed and implemented. Based on collected data, spatial and network analyses were carried out. They aimed, inter alia, to design thematic tourist routes dedicated to specific groups of recipients. Both collected data and proposals for tourist routes have been made available as a geoportal. Thanks to this, each tourist can easily explore traces of the past of the historic Muranów.

**Key words:** Warsaw ghetto, geoportal, HGIS, historical database

### **Streszczenie**

Historyczny Muranów powstał w XVII w. na terenie niegdysiejszych podwarszawskich jurydyk. W XIX wieku obszar Muranowa zasiedliła ludność żydowska, co dało początek powstania miasta w mieście – dzielnicy żydowskiej, o bogatej kulturze i pełnej kontrastów. W wyniku II Wojny Światowej Muranów został prawie doszczętnie zniszczony. Do dnia dzisiejszego pozostało niewiele śladów po ówczesnej barwnej dzielnicy. Korzystając z możliwości oferowanych przez nowoczesne technologie informacyjne zaprojektowano i zaimplementowano w oprogramowaniu GIS model pojęciowy bazy danych przestrzennych obiektów dziedzictwa kulturowego dla obszaru historycznego Muranowa. Dzięki zgromadzonym danym wieloźródłowym uzyskano obraz przeszłości Muranowa. Na podstawie tych danych wykonano analizy przestrzenne i analizy sieciowe, które posłużyły m.in. do zaprojektowania tematycznych tras turystycznych, dedykowanych określonym grupom odbiorców. Zarówno zgromadzone dane, jak i propozycje tras turystycznych zostały udostępnione w postaci geoportalu, dzięki czemu każdy turysta może w łatwy sposób skorzystać z jego funkcjonalności i badać ślady przeszłości historycznego Muranowa.

**Słowa kluczowe**: Getto Warszawskie, geoportal, HGIS, bazy danych historycznych

Dziedzictwo kulturowe, będące spuścizną wielu pokoleń jest jednym z istotnych elementów kształtujących społeczeństwa oraz przestrzeń, w której one funkcjonują. Przeszłość wpływa na świat, w jakim obecnie żyjemy i działamy – przez kolejne epoki kształtowała ona krajobraz otaczający nas na co dzień. Niektóre elementy przeszłości z biegiem lat ulegają zatarciu, zniszczeniu, zapomnieniu, ale nadal wpływają one na to jak obecnie wygląda przestrzeń i otaczający nas krajobraz. Środowisko, w którym znajduje się obiekt zabytkowy, jest tak samo ważne, jak sam zabytek. XXI wiek jest okresem rewolucyjnych przeobrażeń krajobrazu, które powodują nieodwracalne zmiany w jego "tkance" (Myga-Piątek, 2010). Dlatego też istotne jest praktykowanie zasad zrównoważonego rozwoju w celu zachowania w dobrym stanie wykształtowanych przez setki lat krajobrazów kulturowych stanowiących źródło dziedzictwa kulturowego. Przestrzeń jest miejscem wzajemnych oddziaływań kulturalnych osiągnięć człowieka oraz otaczającej przyrody. W ten sposób powstaje krajobraz kulturowy, czyli zgodnie z pkt. 14. art. 3 ustawy o ochronie zabytków i opiece nad zabytkami: *"przestrzeń historycznie ukształtowana w wyniku działalności człowieka, zawierająca wytwory cywilizacji i elementy przyrodnicze"* (Dz.U. 2003 nr 162 poz. 1568). Materialne dziedzictwo kulturowe charakteryzuje określona lokalizacja, ale i to, czego dziś już nie ma w przeszłości miało swoje ściśle określone położenie w przestrzeni. Z tego względu technologia GIS może stanowić platformę budowy spójnego systemu informacji przestrzennej integrującego świat obecny ze światem przeszłości, dzięki czemu można ocalić od zapomnienia historię i dziedzictwo danego regionu, jak również efektywniej chronić to, co jeszcze pozostało jako dziedzictwo materialne przeszłości. Dzięki nowoczesnym technologiom GIS oraz fotogrametrii (np. wykorzystując archiwalne fotografie) możemy również odtworzyć krajobraz w jakim żyły przeszłe pokolenia, dzięki czemu lepiej możemy zrozumieć jak żyli nasi przodkowie, co mogło rodzić zagrożenia, a co stanowiło ówcześnie wartość. Analiza rozwoju danego obszaru pod kątem tego, co wcześniej było na nim zlokalizowane może dać także odpowiedź jak przeszłość wpłynęła na stan obecny. Niektórzy naukowcy (Sever, 1998) twierdzą nawet, że poznanie przeszłości może uchronić obecne pokolenia przed upadkiem cywilizacji, jakie miały miejsce w przeszłości.

Obecnie badania nad dziedzictwem kulturowym obejmują różnorodne metody badawcze, jak również różnorodne formy popularyzacji, wśród których do coraz bardziej popularnych należą systemy informacji czasowo-przestrzennej (ang. historical geographic information system, hGIS), portale i geoportale historyczne – zawierające zbiory archiwalnych materiałów kartograficznych<sup>1</sup> – i gry komputerowe (np. Europa Universalis, Age of

Empires II, Kozacy, Battlefield 1942, Centurion, seria: Anno, seria: Civilization (I, II, III, IV, V), seria: Medal of Honor) wykorzystujące wydarzenia historyczne jako tło do rozgrywki, jaką prowadzą gracze. Tego rodzaju metody popularyzacji wiedzy historycznej sprzyjają i zachęcają do jej pogłębiania i poszukiwania innych źródeł wiedzy na temat przeszłości. Szczególnie trafiają one do młodego pokolenia – do dzieci i młodzieży, które chętnie uczą się poprzez zabawę i dla których wcielenie się w postać historyczną jest bardzo atrakcyjne. Również interaktywne geoportale pozwalają na samodzielne odkrywanie historii, badanie przebiegu wydarzeń, analizę ich przyczyn i skutków. W takiej formie poznawanie historii staje się ciekawsze dla szerszej publiczności. Dzięki temu praktycznie każdy może stać się badaczem przeszłości. Każda forma interakcji, jaką w szczególności dają gry komputerowe i geoportale historyczne sprzyja popularyzacji wiedzy historycznej, zatem warto po nie sięgać, jako metody publikacji badań historycznych i popularyzacji ich wyników.

Głównym celem niniejszego opracowania było przygotowanie geoportalu dla obszaru historycznego Muranowa – dawniej stanowiącego barwną dzielnicę żydowską Warszawy, po której dziś praktycznie nie ma śladu, poza nazwami części ulic. Korzystając z możliwości oferowanych przez nowoczesne technologie informacyjne zaprojektowano i zaimplementowano w oprogramowaniu GIS model pojęciowy bazy danych przestrzennych obiektów dziedzictwa kulturowego dla obszaru historycznego Muranowa, a następnie opracowano propozycje tras turystycznych i przygotowano geoportal dla tego fragmentu Warszawy.

### **Obszar opracowania**

Obszarem opracowania jest Historyczny Muranów, który powstał w XVII w. na terenie niegdysiejszych podwarszawskich jurydyk. W XIX wieku obszar Muranowa zasiedliła ludność żydowska, co dało początek powstania miasta w mieście – dzielnicy żydowskiej, o bogatej kulturze i pełnej kontrastów. Początki zorganizowanego osadnictwa Żydów w Warszawie datowane są na połowę XIV wieku, jednak na mocy Dekretu Fryderyka Augusta z 16 marca 1809 roku Żydów wysiedlono z ówczesnej części śródmiejskiej Warszawy. Tereny Muranowa stanowiły wówczas obszar kilku jurydyk-przedmieść Warszawy i to tam w większości osiedlono Żydów. Okres międzywojenny był czasem intensywnego wzrostu liczby ludności żydowskiej. Na terenie ówczesnego Muranowa Żydzi stanowili blisko 70% ludności2 . W tym okresie Warszawa stała się największym skupiskiem Żydów w Europie, drugim – po Nowym Jorku – na świecie. Okolice dzisiejszego Muranowa zamieszkiwało od 80 do 100% osób wyznania mojżeszowego, zaś na terenie bliskiej Woli oraz Mirowa odsetek ten wynosił 40-80% (Engelking, Leociak, 2001).

<sup>1</sup> np. http://staremapy.waw.pl/, http://stareplanymiast.pl/, hgis.cartomatic.pl/, http://www.kalisz.info/stare-mapy.html, http://gis2.mapa.lodz.pl/MapyHistoryczne/default.aspx, http:// www.trasbus.com/planywarszawy.htm, http://gis2.stmk.gv.at/

<sup>2</sup> źródło: http://www.stacjamuranow.art.pl

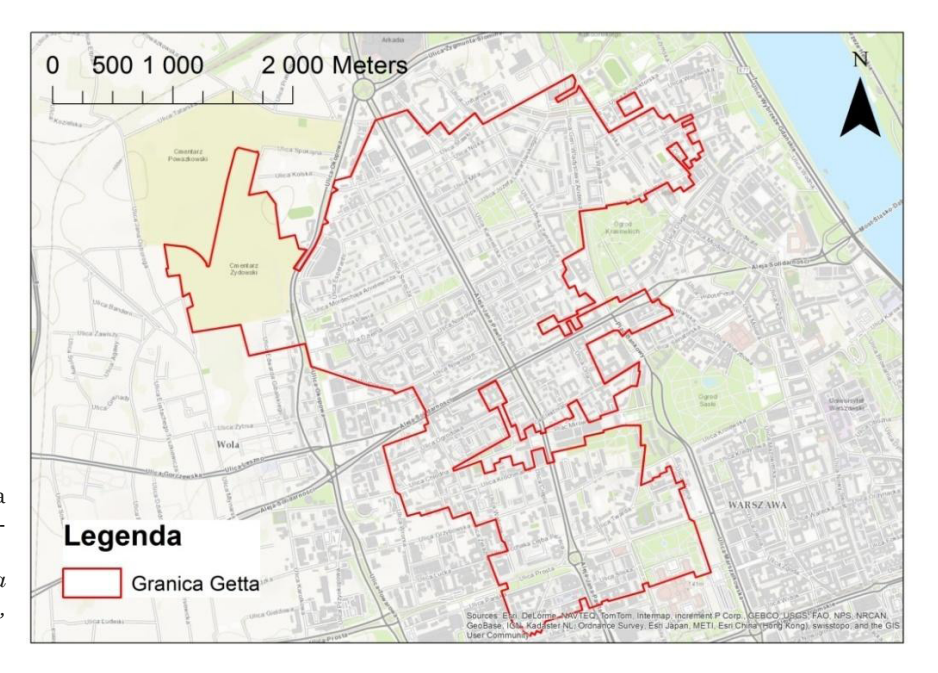

Ryc. 1. Granice obszaru opracowania (źródło: opracowano na podstawie Weszpiński, 2013)

*Fig. 1. The boundaries of the study area (source: prepared based on Weszpiński, 2013)*

W wyniku II Wojny Światowej Muranów został prawie doszczętnie zniszczony, co widać doskonale na fotoplanie z roku 19453 , opracowanym na podstawie zdjęć lotniczych wykonanych czerwcu 1945 roku przez lotników radzieckich. Do dnia dzisiejszego pozostało niewiele śladów po ówczesnej barwnej dzielnicy. Obszar ten charakteryzuje się obecnie szczątkowymi pozostałościami istnienia na tym terenie przedwojennej społeczności żydowskiej oraz obiektów związanych z Gettem Warszawskim. Współcześnie na badanym terenie nie ma prawie śladu 600-letniej obecności narodu żydowskiego w Warszawie.

Obecnie historyczny Muranów stanowi śródmiejski teren Warszawy, który podczas II Wojny Światowej znajdował się w granicach getta żydowskiego. Granice obszaru opracowania przyjęto zgodnie z początkowymi granicami Getta Warszawskiego z listopada 1940 roku (ryc. 1). Z powodu licznych akcji deportacyjnych ludności żydowskiej do obozów zagłady, ciągłego niedożywienia oraz katastrofalnych warunków życia i szerzących się chorób, granice Getta Warszawskiego były systematycznie pomniejszane, aż w 1943 roku naziści zniszczyli i zrównali je z ziemią.

Historyczny obszar Muranowa przynależy obecnie administracyjnie do dwóch dzielnic: Woli i Śródmieścia. W Miejskim Systemie Informacji Muranów został podzielony wzdłuż ulicy Aleja Jana Pawła II na dwa obszary przypisane tym dwóm dzielnicom – na Śródmieściu zostało wydzielone osiedle Muranów, zaś na Woli utworzono osiedle Nowolipki.

### **Metodyka i proces realizacji**

Pierwszym etapem opracowania była budowa bazy danych przestrzennych gromadzącej informacje na te-

mat dziedzictwa kulturowego obszaru badania. Proces modelowania pojęciowego oraz tworzenia schematu aplikacyjnego przeprowadzono zgodnie z normami ISO-1900, które ściśle określają standardy i wzorce wdrażania IIP począwszy od przyjęcia odpowiedniej semantyki, a skończywszy na sposobach kontroli jakości i aktualności danych przestrzennych. Następnym etapem prac były analizy przestrzenne, dzięki którym uzyskano nową informację przestrzenną. Wykonano analizy gęstości rozmieszczenia zabytków i obiektów upamiętniających oraz analizy sieciowe w celu zdefiniowania różnych tras wycieczek po terenie dawnego Getta Warszawskiego. Ostatnim etapem było przedstawienie procesu udostępniania danych przestrzennych w sieci WWW poprzez projekt prototypowego geoportalu dziedzictwa kulturowego dla terenu dawnego Getta Warszawskiego.

### **Projekt i opracowanie bazy danych przestrzennych "Dziedzictwo kulturowe"**

Pierwszym etapem opracowania było zaprojektowanie bazy danych przestrzennych reprezentujących obiekty dziedzictwa kulturowego znajdujących się na terenie dawnego Getta Warszawskiego przeznaczonej do użytku mieszkańców miasta Warszawy, turystów, jak i urzędów poszczególnych dzielnic. Procedura tworzenia geobazy odbywała się w oparciu o unijne standardy budowy Infrastruktury Informacji Przestrzennej INSPI-RE oraz norm ISO 1900 odnoszących się do informacji geograficznej. Tworzenie geobazy rozpoczęto od analizy istniejących danych (ryc. 2).

Wykorzystano dane zgromadzone przez poszczególne wydziały ds. kultury dla dzielnic Śródmieście i Wola m.st. Warszawy. Oba wydziały prowadzą ewidencję obiektów miejsc pamięci narodowej zgodnie z Programem Opieki nad Zabytkami Miasta Stołecznego Warszawy na lata 2010-2014. Dane z Wydziału Kultury i Promocji dla Dzielnicy Śródmieście zostały pobrane

<sup>3</sup> http://www.mapa.um.warszawa.pl/mapaApp1/mapa?service=mapa\_historyczna

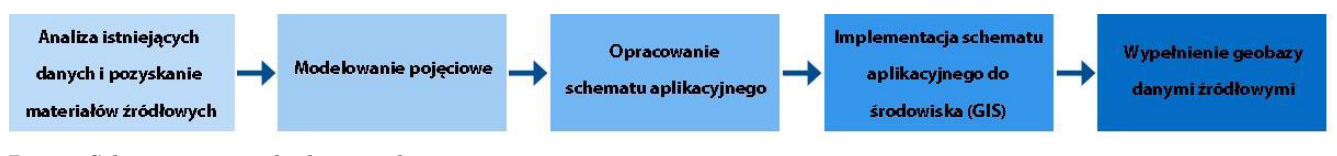

Ryc. 2. Schemat procesu budowy geobazy *Fig. 2. The scheme of geodatabase creation*

bezpośrednio ze strony urzędu, zaś dane z Zespołu ds. Kultury dla Dzielnicy Wola otrzymano bezpośrednio w niniejszym urzędzie. Niestety analiza powyższych źródeł wykazała niekompletność ewidencji obiektów, z czego wynikła konieczność korzystania z wielu opracowań tematycznych i źródeł internetowych. Kolejnym źródłem, z którego skorzystano był Rejestr Zabytków m.st. Warszawy, który jest publicznie dostępny m.in. na stronie internetowej Narodowego Instytut Dziedzictwa<sup>4</sup>. Granice obszaru badań opracowano na podstawie materiałów historycznych, w szczególności w oparciu o opracowanie kartograficzne autorstwa Pawła E. Weszpińskiego, które jest zbiorem map załączonych do książki pt. "Getto warszawskie. Przewodnik po nieistniejącym mieście" (Engelking, Leociak, 2013). Publikacja ta posłużyła także do uzupełnienia i zweryfikowania wielu danych i faktów historycznych.

Kolejnym źródłem danych, z którego skorzystano podczas tworzenia geobazy była mapa OpenStreetMap (OSM), która jest wynikiem projektu OpenStreetMap Foundation, mającego na celu stworzenie ogólnodostępnej mapy świata tworzonej przez wielu użytkowników. Projekt OpenStreetMap ma charakter "otwartych danych", co oznacza, iż mapa może być wykorzystana do różnych celów pod warunkiem dodania informacji o pochodzeniu danych i autorów. OpenStreetMap charakteryzuje się wysoką jakością danych ze względu na to, iż jest stale weryfikowana pod kątem dokładności i aktualności przez użytkowników społeczności Open-StreetMap. Innym podkładem rastrowym, który wspomógł pozyskanie danych był plan Warszawy z roku 1934 opublikowany do powszechnego użytku przez Bibliotekę Narodową na cyfrowej platformie POLONA<sup>5</sup> . Jest to nowoczesny portal, który zapewnia powszechny dostęp do wysokorozdzielczych, zdigitalizowanych zasobów Biblioteki Narodowej. Materiały zebrane na platformie są ogólnodostępne oraz bardzo szczegółowo opisane. Pobrany z portalu zeskanowany plan Warszawy z 1934 roku został opracowany przez Zakład Graficzny B. W. Rosenthal. Plan przedstawia szczegółowo sieć ulic, wykaz linii tramwajowych oraz spis ważniejszych budynków użyteczności publicznej. Skala opracowania wynosi 1:25 000.

Informacje na temat aktualnych danych adresowych oraz Ewidencji Gruntów i Budynków zaczerpnięto z geoportalu Urzędu Miasta Stołecznego Warszawy. Niezastąpionymi modułami geoportalu okazał się moduł *Własność* przedstawiający mapę własności gruntów m.st. Warszawy oraz moduł *Historyczna*, który zawiera

Teledetekcja Środowiska, Tom 56 (2017/1) ss. 13-23

historyczne dane takie, jak archiwalne materiały kartograficzne oraz przedwojenne fotoplany miasta.

Po przeprowadzeniu analizy dostępności i jakości danych źródłowych, kolejnym etapem tworzenia geobazy było stworzenie spójnego modelu pojęciowego przedstawiającego obiekty dziedzictwa kulturowego dla obszaru dawnego Getta Warszawskiego (ryc. 3).

Na podstawie analizy źródeł danych oraz charakterystyki badanego terenu określono 5 rodzajów obiektów związanych z dziedzictwem kulturowym występujących na obszarze dawnego Getta Warszawskiego. Pierwszą zdefiniowaną klasą obiektów została klasa *Granice getta*, która określa granice badanego obszaru w różnych okresach. Warstwa granic powstała na podstawie wektoryzacji materiałów kartograficznych w wersji analogowej. Klasą obiektów wiodących pod względem liczności okazały się *Obiekty upamiętniające miejsca pamięci*, które występują w rzeczywistości na danym terenie w postaci licznych tablic pamiątkowych, pomników, obelisków, grobów. W zdecydowanej większości *Miejsca pamięci* na badanym obszarze związane są z historią Getta Warszawskiego znajdującego się na tym terenie podczas II Wojny Światowej oraz wydarzeniami i postaciami związanymi z Powstaniem Warszawskim. Niestety dane odnośnie tej klasy obiektów powielają się w wielu źródłach, które w większości nie są kompletne, co powodowało trudności w dokładnym zweryfikowaniu prawdziwej liczby tych obiektów. Do powyższej warstwy zaprojektowano tabelę nieprzestrzenną *Opiekun*, której celem jest przechowywanie danych kontaktowych odnośnie atrybutu *Opiekun warstwy Obiekty upamiętniające miejsca pamięci narodowej*. Tabela połączona jest z klasą obiektów powiązaniem o liczności 1: N, co oznacza, iż dana instytucja może być opiekunem wielu miejsc pamięci narodowej. Ponadto założono, iż tabela nieprzestrzenna może być w każdej chwili edytowalna oraz mogą być dodawane do niej kolejne jednostki zajmujące się danymi obiektami pamięci. Inna sytuacja przedstawia się w kolejnej klasie obiektów reprezentującej zabytki na badanym obszarze. Dla tej klasy obiektów skorzystano z jednego, pewnego źródła danych, jakim jest Narodowy Instytut Dziedzictwa Kulturowego. Strzałka łącząca klasę *Obiekty upamiętniające miejsca pamięci* z klasą *Zabytki* przedstawia powiązanie powyższych dwóch klas. Asocjacja ma na celu zaznaczenie, iż obiekty miejsc pamięci mogą być częścią zabytku lub znajdować się w/ na nim (w przypadku tablic pamiątkowych). Najważniejszymi atrybutami klasy obiektów *Zabytki* są *Numer rejestru* oraz *Data wpisu*, które zgodnie z ich nazwami

<sup>4</sup> www.nid.pl

<sup>5</sup> www.polona.pl

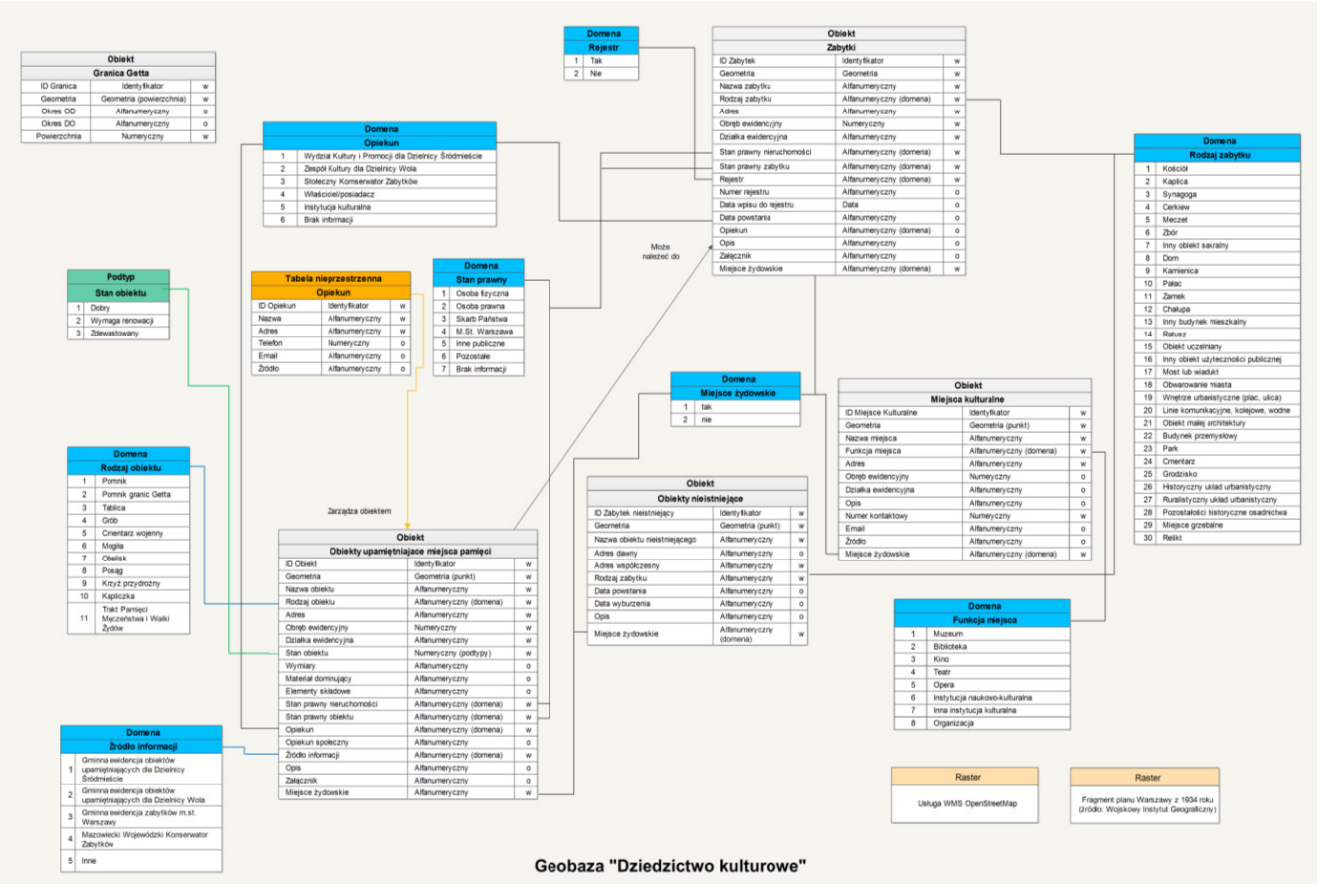

Ryc. 3. Model pojęciowy geobazy "Dziedzictwo kulturowe" *Fig. 3. The conceptual model of geodatabase "Cultural heritage"*

podają informacje o numerze rejestru i dacie wpisania zabytku do rejestru zabytków. Dzięki tym atrybutom przyszły użytkownik będzie mógł poszerzyć wiedzę na temat konkretnego obiektu, tj. nazwie właściciela lub posiadacza czy numerze księgi wieczystej, co jest możliwe poprzez dokonanie wglądu do rejestru zabytków korzystając ze znanego numeru rejestru. W przypadku cyfrowego rejestru zabytków pole *Numer rejestru* może w przyszłości pełnić rolę klucza głównego klasy obiektów *Zabytki* oraz tabeli z wypisami z rejestru zabytków. Kolejnymi obiektami, które zostały zawarte w modelu są *Miejsca kulturalne*, które funkcjonują na danym terenie (klasa *Miejsca kulturalne*). Postanowiono zebrać informacje odnośnie różnorodnych instytucji naukowo- -kulturalnych, miejsc kultury oraz stowarzyszeń i organizacji, szczególnie zwracając uwagę na miejsca związane z kulturą żydowską. Z tego powodu do każdej klasy obiektów w modelu pojęciowym (oprócz klasy *Granice Getta*) został dodany atrybut *Miejsce żydowskie* z typem danych Boolean o wartościach "tak" lub "nie". Atrybut ten umożliwia wyodrębnienie jedynie miejsc i obiektów związanych bezpośrednio z historią i kulturą żydowską. Powyższe 4 klasy obiektów (*Granice getta, Obiekty upamiętniające miejsca pamięci, Zabytki, Miejsca kultury*) są przedstawione w postaci wektorowej na tle mapy rastrowej OpenStreetMap, która posłużyła jako podstawowy podkład podczas wektoryzacji danych. Klasa *Obiekty nieistniejące* została zaprojektowana z powodu

nietuzinkowej charakterystyki obszaru, który przed wojną kształtował się zupełnie inaczej, a w wyniku działań wojennych został doszczętnie zniszczony. Klasa obiektów nieistniejących ma na celu inwentaryzację przedwojennych budynków i innych obiektów znajdujących się na obszarze współczesnego Muranowa i bliskiej Woli. Istotą tej klasy jest ukazanie przedwojennego bogactwa tego obszaru oraz zaznaczenie zabytków, które współcześnie nie istnieją. Warstwa ta może posłużyć do wspomagania decyzji odnośnie lokalizacji nowych miejsc pamięci narodowej, które do tej pory z przyczyn nieznanych zostały pominięte. Ponadto obiekty nieistniejące zostały przedstawione w formie wektorowej na tle rastrowej mapy przedstawiającej plan Warszawy z roku 1934, która została pobrana z platformy POLONA. Plan miasta z 1934 roku oraz Geoportal Urzędu Miasta Stołecznego Warszawy wspomogły weryfikację lokalizacji obiektów nieistniejących oraz ich poprawną wektoryzację.

Na poszczególne klasy obiektów nałożono ograniczenia związane z ich geometrią. W przypadku klasy *Granice getta*, w atrybucie *Geometria* załączono informację, iż jedynym dopuszczalnym typem geometrii jest powierzchnia (inaczej poligon). Dla trzech klas obiektów: *Obiekty upamiętniające miejsca pamięci narodowej*, *Obiekty nieistniejące* oraz *Miejsca kulturalne* nałożono ograniczenie, iż obiekty powyższych klas przyjmują jedynie geometrię punktu. W przypadku tych klas nie jest istotna powierzchnia zajmowanych obiektów, która

z reguły nie wpływa znacząco na uwarunkowania planistyczne, stąd decyzja o ograniczeniu geometrii tych warstw tylko do jednego typu. Żadnych ograniczeń odnośnie geometrii nie nałożono na warstwę *Zabytki*, z racji, iż obiekty zabytkowe mogą występować zarówno w formie punktu (np. pojedyncze drzewo), linii (np. historyczny układ ulic) i poligonu (np. zabytkowy budynek). Argumentem za zastosowaniem wszystkich rodzajów geometrii dla powyższej klasy jest fakt, iż wielkość i kształt obiektów zabytkowych warunkuje w znacznym stopniu charakter przestrzeni, co ma duży wpływ na ustalenia planistyczne.

Dla każdej klasy obiektów zdefiniowano jej właściwości za pomocą szeregu atrybutów, które zostały opracowane na podstawie danych źródłowych. Każdemu atrybutowi przypisano odpowiedni typ danych, jaki powinien zostać zaimplementowany w danym środowisku komputerowym. Zastosowano ogólne oznaczenie typów danych, które można łatwo dostosować do różnych środowisk programistycznych. Ponadto każdemu atrybutowi przypisano obligatoryjność jego wypełnienia wykorzystując oznaczenia:  $w - wymagany$ ,  $o - obligatoryjny$ .

Jednym z założeń opracowanego modelu pojęciowego było uwzględnienie jak największej automatyzacji w procesie opisu poszczególnych obiektów klas. Dlatego też dla wielu atrybutów zdefiniowano listy wartości (domeny). Za ich pomocą określono w wielu atrybutach zbiór ich poprawnych wartości, co w przyszłości przyczyni się do uniknięcia wielu błędów związanych z edycją różnych atrybutów. Domeny zostały opracowane na podstawie wielu danych źródłowych. Ponadto pewne listy zdefiniowanych wartości odnoszą się do atrybutów więcej niż jednej klasy obiektów, co pozwala uniknąć zbędnej redundancji danych, np. domena *Stan Prawny*, *Miejsca Żydowskie*, czy *Rodzaj zabytku*. Dla klasy *Obiekty upamiętniające miejsca pamięci* zdefiniowano dodatkowo jeden podtyp danych dla atrybutu *Stan obiektu* o wartościach 1 (dobry), 2 (wymagający renowacji), 3 (zdewastowany). Zabieg ten miał na celu skategoryzowanie wartości atrybutu wewnątrz powyższej klasy obiektów.

Model pojęciowy został dodatkowo opisany w formie katalogu obiektów, który w sposób czytelny i zrozumiały opisuje charakterystykę poszczególnych klas obiektów oraz właściwości ich atrybutów. Katalog obiektów jest niezbędny z racji, iż poszczególne etapy budowy systemów informacji przestrzennej realizowane są często przez inne podmioty. Czytelny model pojęciowy wsparty katalogiem obiektów wpłynie na jakość schematu aplikacyjnego opracowanego na jego podstawie. W katalogu zostały zawarte takie informacje, jak nazwa i definicja klasy oraz spis atrybutów wraz z określeniem ich typów danych, obligatoryjności oraz krotności. Każdy atrybut posiada swoją definicję wyjaśniającą jego charakterystykę. W przypadku list słownikowych (domeny i podtypy) podana jest nazwa listy oraz spis jej wartości. Wszystkim elementom znajdującym się w katalogu obiektów zostały przypisane unikalne kody w celu ich lepszej identyfikacji.

Zgromadzone dane pozwoliły na wykonanie szere-

gu analiz przestrzennych dla potrzeb planowania przestrzennego (np. analizy gęstości obiektów zabytkowych), jak również pod kątem turystyki – wyznaczono różne trasy turystyczne (z wykorzystaniem analiz sieciowych).

### **Opracowanie tras turystycznych**

Celem opracowywanych analiz było wyznaczenie – na podstawie przygotowanej geobazy –optymalnych pod względem odległości i czasu scenariuszy tras zwiedzania miejsc związanych z historią i kulturą żydowską. Do ich zaprojektowania wykorzystano analizę sieciową modelującą przepływ nieskierowany, a dokładniej ruch pieszy. Sieć dróg pieszych została zbudowana w środowisku ArcGIS za pomocą rozszerzenia dedykowanego do wykonywania analiz sieciowych – Network Analyst. Narzędzie to umożliwia wyznaczenie optymalnego czasu przejazdu lub trasy między zadanymi lokalizacjami, definiowanie obszaru działania, najkrótszych tras, optymalnych połączeń, najbliższych lokalizacji czy macierzy kosztów początek-cel. Podstawową charakterystyką sieci jest jej unikalna geometria, która dzieli się na segmenty i węzły przecinające poszczególne krawędzie. Kolejnym warunkiem utworzenia sieci jest odpowiedni zbiór atrybutów opisujących daną sieć. W przypadku sieci przepływów nieskierowanych warstwa segmentów powinna być opisana atrybutami kierunku jazdy oraz kosztu przebycia trasy, tj. odległość lub czas. Pierwszym krokiem opracowania analizy sieciowej było odpowiednie przygotowanie danych OpenStreetMap. Z warstwy liniowej OpenStreetMap wyeksportowano do roboczej geobazy jedynie te segmenty, które w atrybucie *Highway* miały przypisaną wartość "*footway*", "*path*" albo "pedestrian", określające chodniki i ścieżki dla pieszych. Powstałej warstwie wektorowej nadano nazwę "Piesi". Ze względu na publiczny typ danych należało zweryfikować poprawność ich opracowania i ewentualnie dodać, usunąć lub zmodyfikować poszczególne obiekty. Okazało się, iż pobrany zestaw danych wektorowych nie został szczegółowo opracowany w obrębie ulic Żelaznej i Okopowej. Stąd też należało warstwę liniową OpenStreetMap zasilić dodatkowymi danymi, wektoryzując na podstawie aktualnej mapy bazowej istniejące elementy dróg pieszych i chodników. Zbudowano także zasady łączności elementów budujących sieć. Kolejnym etapem było sprawdzenie poprawności danych pod względem ich topologii, ponieważ tylko obiekty o zbieżnej geometrii mogą utworzyć poprawną sieć. Po zweryfikowaniu poprawności topologicznej warstwy zdefiniowano atrybuty sieci: *Długość drogi* i *Czas drogi*. Przygotowany zestaw danych sieciowych składa się z trzech podstawowych elementów, tj. warstw wektorowych będących podstawą analiz, warstwy węzłów (ag. junctions) powstałej w wyniku budowy sieci oraz warstwy segmentów sieci.

Po zbudowaniu sieci wykonano kilkanaście analiz mających na celu zbudowanie tras wycieczek tematycznych. W tym celu w każdym z wariantów wskazano obiekty, które stanowią przystanki na danej trasie. Są to: Obiekty upamiętniające miejsca żydowskie (warstwa przedstawiająca rozmieszczenie obiektów pamięci związanych z historią i kulturą żydowską); Miejsca pamięci ważnych osób (warstwa przedstawiająca miejsca pamięci związane z osobami pochodzenia żydowskiego lub związanymi z historią narodu żydowskiego); Obiekty upamiętniające na Muranowie (warstwa przedstawiająca obiekty pamięci znajdujące się w granicach osiedla Muranów); Miejsca kultury na Muranowie (warstwa przedstawiająca miejsca kulturalne znajdujące się w granicach osiedla Muranów); Obiekty nieistniejące (warstwa przedstawiająca obiekty obecnie nieistniejące). Na podstawie wyselekcjonowanych danych przestrzennych opracowano 6 tematycznych tras pieszych wycieczek:

- − Trasa wycieczki "Warszawa nieodbudowana. Śladami dawnego Muranowa cz.1" – długość trasy: 14 km;
- − Trasa wycieczki "Żydowskie miejsca pamięci" długość trasy: 23 km, wycieczka dwudniowa;
- Trasa wycieczki "Warszawa nieodbudowana. Śladami Żydowskiej Dzielnicy" – długość trasy: 13,8 km;
- − Trasa wycieczki "Miejsca Pamięci Ważnych Osób" długość trasy: 6,7 km;
- − Trasa wycieczki "Warszawa nieodbudowana. Śladami dawnego Muranowa cz.2" – długość trasy: 5 km;
- − Trasa wycieczki "Śladami Żydowskiej historii i kultury w Warszawie" – długość trasy: 10 km.

### **Opracowanie geoportalu "Getto Warszawskie"**

Geoportal jest produktem, który skupia w sobie znaczną liczbę technologii. Połączenie ich ze sobą w efektywny sposób jest dużym wyzwaniem, a zrozumienie sposobu działania każdej z technologii oraz sposobu ich współpracy są podstawą do stworzenia dobrej, funkcjonalnej internetowej aplikacji mapowej. W ujęciu ogólnym geoportal zawsze będzie się składał z następujących elementów:

- − Serwera HTTP, umożliwiającego przeglądanie zasobów komputera za pomocą protokołu HTTP (w przeglądarce internetowej) poprzez sieć;
- − Serwera baz danych, obsługującego relacyjną bazę danych, w której będą przechowywane dane konfiguracyjne oraz treść serwisu;
- − Serwera WMS, czyli usługi generującej obrazy map na podstawie znajdujących się na serwerze danych przestrzennych;
- − Języka programowania po stronie serwera, czyli środka komunikacji użytkownika ze składnikami portalu znajdującymi się na serwerze;
- − Języka programowania po stronie klienta, czyli środka komunikacji użytkownika z interfejsem użytkownika geoportalu;
- − Przeglądarki internetowej, wyświetlającej i przekazującej wygenerowane informacje do użytkownika.

Konkretne technologie realizujące każdy z powyższych elementów należy dobrać w taki sposób, aby umożliwiały one zaimplementowanie w aplikacji założonych funkcjonalności, ale także żeby korzystanie z geoportalu było możliwie jak najprostsze i najszybsze.

Do opracowania Geoportalu Getto Warszawskie wykorzystano następujące technologie:

- 1. Serwer nginx, który jest serwerem HTTP nowoczesnej generacji, zaprojektowanym z myślą o wysokiej dostępności i silnie obciążonych serwisach. Dzięki swojej wydajności staje się coraz silniejszym konkurentem dla bardziej popularnego serwera Apache.
- 2. PostgreGL + PostGIS: PostgreSQL jest rozwiązaniem open source, które pozwala na zarządzanie relacyjnymi bazami danych na serwerze. Z uwagi na to, że jest darmowy i ma wiele funkcjonalności charakterystycznych jedynie dla płatnych systemów takich jak Oracle czy SQLServer jest coraz częściej wykorzystywany. W tworzeniu aplikacji udostępniającej mapy i dane przestrzenne jest idealną bazą danych z uwagi na posiadanie rozszerzenia PostGIS, posiadającej specjalne typy danych geometrii i topologii oraz funkcje pozwalające na współpracę z tymi danymi. Dzięki temu PostgreSQL/PostGIS są podstawowymi bazami danych do wykorzystania w aplikacjach udostępniających serwisy WMS.
- 3. GeoServer, który jest oprogramowaniem typu open source, umożliwiającym udostępnianie informacji przestrzennej w postaci serwera WMS/WFS. Potrafi przetwarzać dane w większości formatów danych wykorzystywanych obecnie w GIS.
- 4. PHP, będący językiem programowania wykorzystywanym do tworzenia dynamicznych, interaktywnych stron internetowych. PHP jest przykładem języka po stronie serwerowej (ang. server side), co oznacza, że cały skrypt jest wykonywany na serwerze. Ze strony klienta występuje jedynie podanie parametrów wykonania przed rozpoczęciem działania funkcji i odebranie wyników po jego zakończeniu. Język ten jest wykorzystywany do wykonywania wrażliwych operacji, takich jak kontrola i zarządzanie użytkownikami i połączenia z bazą danych. Może być wykorzystywany do tego typu zadań właśnie z uwagi wykonywania na serwerze, poza zasięgiem niebezpiecznego wpływu użytkownika.

5. jQuery + OpenLayers: Biblioteka jQuery skupia funkcje ułatwiające modyfikowanie kodu strony internetowej. Jest to możliwe przez ujednolicenie struktury kodu i dostosowanie wykonywanych poleceń wewnątrz dostępnych funkcji do konkretnej przeglądarki, na której kod jest aktualnie wykonywany. jQuery skupia większość możliwości Java-Script, a stworzony został po to, aby uczynić kod niezależnym od przeglądarki. OpenLayers (Framework JavaScript do tworzenia aplikacji mapowych) to biblioteka JavaScript, w której zawarte są definicje obiektów umożliwiających wyświetlanie w oknie przeglądarki wyników zapytań do serwisów mapowych. W prosty sposób pozwala łączyć obrazy z wielu serwisów WMS, WMTS, ArcIMS i innych w jedną mapę. Ponadto wbudowane narzędzia umożliwiają zmienianie atrybutów poszczególnych serwisów według potrzeb oraz tworzenie własnych warstw wektorowych. Działanie biblioteki OpenLayers opiera się na wstawianiu obiektów drzewa dokumentu HTML do zadeklarowanego obiektu widoku mapy. Każda warstwa jest oddzielnym obrazkiem (<img>) o źródle odpowiadającym adresowi serwisowi mapowemu dla aktualnego zasięgu mapy.

6. HTML + CSS: HTML jest standardem tworzenia drzewa dokumentu, prowadzonym przez organizację W3C. Określa on zestaw specjalnych znaczników, czytanych przez przeglądarki internetowe, umożliwiających wyświetlanie na ekranie zawartości strony internetowej w zdefiniowany z góry sposób. Kod HTML jest statyczną strukturą treści strony internetowej. Sam w sobie nie pozwala na interakcję z użytkownikiem. Aby taką uzyskać, dołącza się do strony skrypty JavaScript lub za pomocą form pozwala na wysyłanie i odbieranie danych z serwera przy pomocy PHP. Do definiowania stylu wyświetlania elementów drzewa dokumentu (kolor, pozycja, właściwości czcionki) wykorzystywany jest oddzielny język – CSS (ang. Cascaded Style Sheets). Pozwala on na nadawanie atrybutów definiujących wygląd każdego elementu HTML, wykorzystywanie tego samego stylu do wielu elementów jednocześnie oraz korzystanie z zewnętrznych arkuszy stylów. Zawiera on definicje atrybutów, jakie można nadawać elementom HTML, aby dostosować ich wyświetlanie do potrzeb projektowania strony.

Geoportal Getta Warszawskiego jest internetową aplikacją jednostronicową (ang. one-page application). Oznacza to, że jego interfejs jest ładowany do przeglądarki tylko raz, podczas wejścia na jego stronę internetową (Ryc. 4). W dalszej części pracy z aplikacją użytkownik jest obsługiwany w czasie rzeczywistym, za pomocą technologii AJAX (Ryc. 5). Wszystkie żądania wykonywane są asynchronicznie, w tle, dzięki czemu nie jest konieczne oczekiwanie na przeładowanie się strony po każdym kolejnym żądaniu.

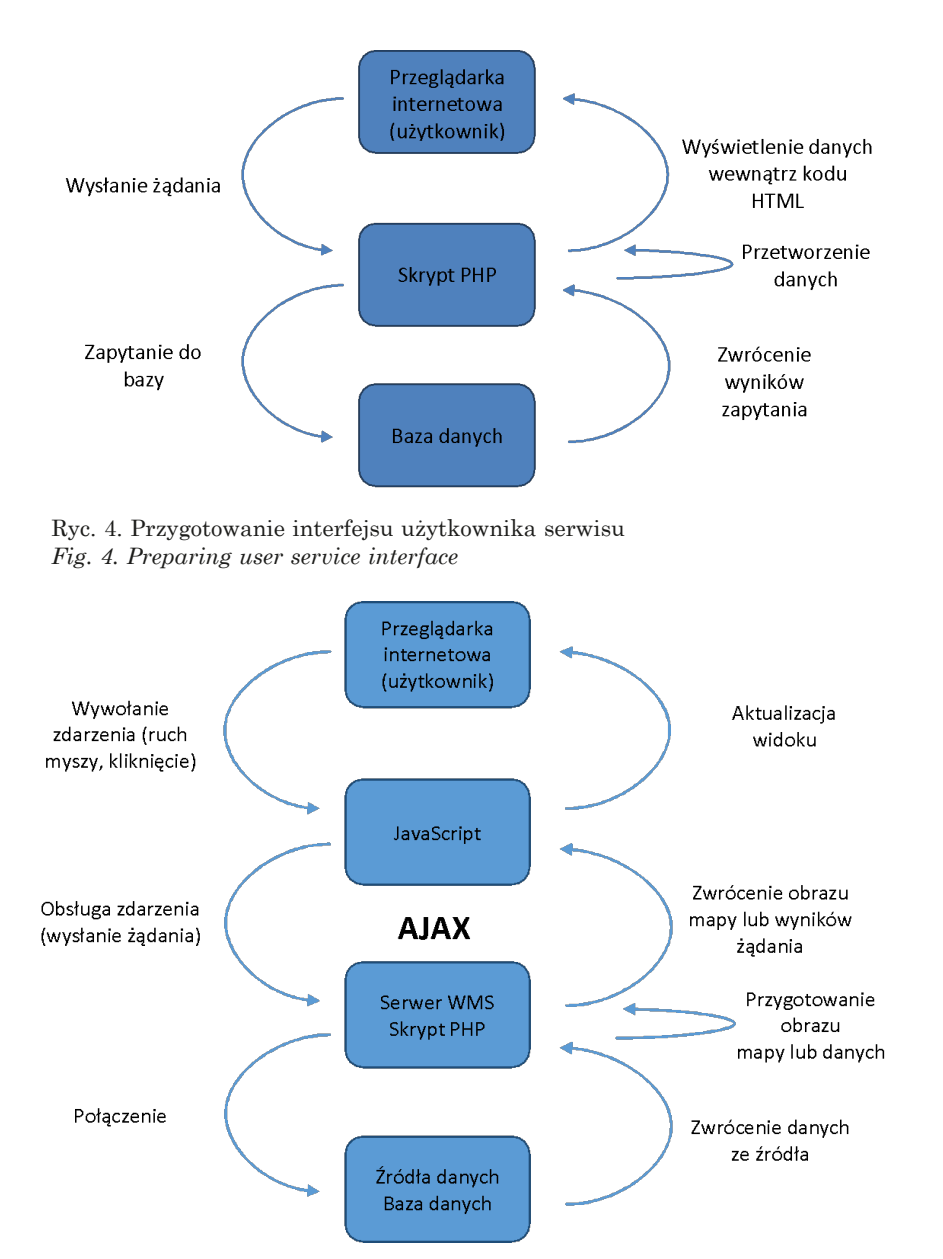

Ryc. 5. Obsługa zdarzeń w interfejsie użytkownika (AJAX) *Fig. 5. Handling events in user interface (AJAX)*

Zaprojektowany geoportal "Getto Warszawskie" został umieszczony na platformie http://geoportal.netgis. com.pl/gettowarszawskie/ i umożliwia użytkownikowi m.in. przeglądanie warstw tematycznych oraz przygotowanie mapy do wycieczki.

### **Opis funkcjonalności geoportalu Getto Warszawskie**

Widok zaprojektowanego geoportalu Getto Warszawskie zaprezentowano na rysunkach 6 i 7. Po wczytaniu geoportalu (Ryc. 6) po lewej stronie wyświetlana jest lista warstw, które wymieniono poniżej, a które użytkownik może dowolnie włączać i wyłączać, tworząc odpowiednią dla siebie wizualizację. W zależności od skali wyświetlania automatycznie dobierana jest szczegółowość prezentowanej mapy. Im skala jest większa, tym bardziej szczegółowa jest treść mapy.

Warstwy tematyczne udostępniane w Geoportalu Getto Warszawskie podzielono na cztery grupy, w których znajdują się kolejne warstwy tematyczne. Są to grupy: 1. Getto Warszawskie, gdzie zgromadzono warstwy przygotowane w pierwszym etapie pracy:

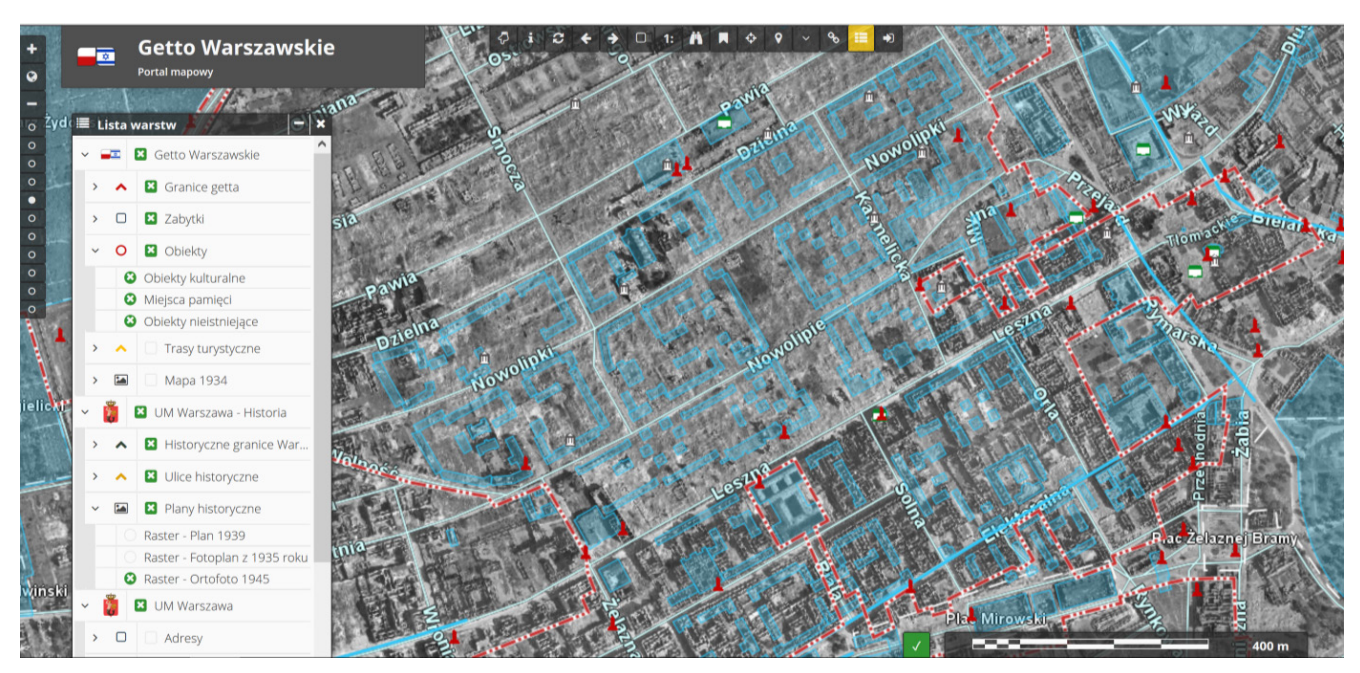

Ryc. 6. Geoportal "Getto Warszawskie" – w tle fotoplan z 1944 r. udostępniany przez Urząd Miasta Stołecznego Warszawa. *Fig. 6. Geoportal "Warsaw Ghetto" – in the background a photoplan from 1944, made available by the City of Warsaw.*

| $\bullet$          | ⊸≂            |                          | <b>Getto Warszawskie</b><br><b>Portal mapowy</b>                                     |                |
|--------------------|---------------|--------------------------|--------------------------------------------------------------------------------------|----------------|
|                    |               |                          | $\ell / \ell$ $\sim$ $\lambda$ and                                                   |                |
| $\circ$ Zyd        |               |                          | <b>E</b> Lista warstw                                                                |                |
| $\circ$<br>$\circ$ |               |                          | <b>E</b> Getto Warszawskie                                                           |                |
| $\circ$<br>г       | $\rightarrow$ | $\hat{\phantom{a}}$      | <b>B</b> Granice getta                                                               |                |
| $\circ$<br>$\circ$ | $\rightarrow$ | $\Box$                   | Zabytki                                                                              |                |
| $\circ$            |               | $\circ$                  | <b>B</b> Obiekty                                                                     |                |
| $\circ$<br>c       |               |                          | Trasy turystyczne                                                                    |                |
|                    |               |                          | <sup>3</sup> Trasa wycieczki "Warszawa nieodbudowana. Śladami dawnego Muranowa cz.1" |                |
|                    |               |                          | <sup>3</sup> Trasa wycieczki "Żydowskie miejsca pamięci"                             |                |
|                    |               |                          | + Trasa wycieczki "Warszawa Nieodbudowana. Śladami Żydowskiej Dzielnicy"             |                |
|                    |               |                          | <sup>3</sup> Trasa wycieczki "Miejsca Pamięci Ważnych Osób"                          |                |
|                    |               |                          | <sup>3</sup> Trasa wycieczki "Warszawa nieodbudowana. Śladami dawnego Muranowa cz.2" |                |
| <b>IEIICA</b>      |               |                          | + Trasa wycieczki "Śladami Żydowskiej historii i kultury w Warszawie"                |                |
|                    |               |                          | Mapa 1934                                                                            |                |
|                    |               |                          | <b>E</b> UM Warszawa - Historia                                                      |                |
|                    |               | $\hat{}$                 | <b>E</b> Historyczne granice Warszawy                                                |                |
|                    |               |                          | <b>3</b> Ulice historyczne                                                           | Zelaznej Bramy |
|                    |               | $\overline{\phantom{a}}$ | Plany historyczne                                                                    |                |
|                    |               |                          | <b>E3</b> UM Warszawa                                                                | Mirowski       |
|                    |               | $\Box$                   | Adresy                                                                               | 400 m          |

Ryc. 7. Geoportal "Getto Warszawskie" – widok zaprojektowanych tras turystycznych na tle aktualnej ortofotomapy, udostępnianej przez Urząd Miasta Stołecznego Warszawa.

*Fig. 7. Geoportal "Warsaw Ghetto" – view of the designed tourist routes (in the background an actual orthophotomap made available by the City of Warsaw).*

- − Granice getta
- − Zabytki
- − Obiekty:
	- Obiekty kulturalne
	- Miejsca pamięci
	- Obiekty nieistniejące
- − Trasy turystyczne (Ryc. 7)
	- Trasa wycieczki "Warszawa nieodbudowana. Śladami dawnego Muranowa cz.1"
	- $\blacksquare$  Trasa wycieczki "Żydowskie miejsca pamięci"
	- Trasa wycieczki "Warszawa nieodbudowana. Śladami Żydowskiej Dzielnicy"
	- **· Trasa wycieczki "Miejsca Pamięci Ważnych Osób"**
	- Trasa wycieczki "Warszawa nieodbudowana. Śladami dawnego Muranowa cz.2"
	- Trasa wycieczki "Śladami Żydowskiej historii i kultury w Warszawie"
- − Mapa z 1934 r.
- 2. UM Warszawa Historia, gdzie zawarto warstwy tematyczne dot. przeszłego stanu dzielnicy, korzystając z usług sieciowych:
	- − Historyczne granice Warszawy;
		- Granica Warszawy 1938
		- Granica Warszawy 1945 (dekretowa)
	- − Ulice historyczne:
		- Place istniejące w 1939 r.
		- Ulice istniejące w 1939 r.
		- Ulice główne istniejące w 1939 r.
	- − Plany historyczne:
		- Plan miasta z 1939 r.
		- Fotoplan z 1935 r.
		- Ortofotomapa z 1945 r.
- 3. UM Warszawa, gdzie znajdują się warstwy obrazujące stan obecny, udostępnione poprzez usługi sieciowe:
	- − aktualny fotoplan m.st. Warszawa
	- − punkty adresowe
	- − przystanki autobusowe
	- − punkty informacji turystycznej
	- − ścieżki rowerowe
- 4. OpenStreetMap, gdzie do dyspozycji są dwa rodzaje map podkładowych.

Ponadto w górnym pasku menu użytkownik może skorzystać z dodatkowych funkcji takich, jak: wybieranie obiektu z mapy, informacja o obiekcie, odświeżanie mapy, poprzedni widok mapy, kolejny widok mapy, przybliżanie do prostokąta, przybliżanie do określonej skali, mapa przeglądowa, zapisane widoki, odczytywanie współrzędnych, geolokacja, link do widoku mapy.

### **Podsumowanie**

Z warszawskim Muranowem nierozerwalnie jest związana historia narodu żydowskiego. Obecnie obszar ten charakteryzuje się szczątkowymi pozostałościami istnienia na tym terenie przedwojennej społeczności żydowskiej oraz obiektów związanych z – utworzonym w czasie II Wojny Światowej – Gettem Warszawskim. Współcześnie na terenie Warszawy nie ma prawie śladu ponad 600-letniej obecności narodu żydowskiego w Warszawie. Pamięci dawnych mieszkańców tych terenów, których historia zakończyła się tragicznie upadkiem powstania w Getcie Warszawskim w maju 1943 roku, został poświęcony zaprojektowany geoportal. Ukazuje on jak niegdyś wyglądała warszawska dzielnica żydowska i gdzie jeszcze widać jej ślady. Dla potomków warszawskich Żydów może on być pomocny przy zwiedzaniu Warszawy i szukaniu miejsc, gdzie ich przodkowie mieszkali, pracowali i funkcjonowali. Dla mieszkańców Warszawy może zaś stanowić wsparcie w poznaniu przeszłości miasta, w którym mieszkają i pracują, a którego często nie znają. Opracowane warianty tras wycieczek pieszych stanowią wsparcie w takim poznawaniu przeszłości Warszawy. Kolejnym etapem rozwoju zaprojektowanego geoportalu mogłoby być jego udostępnienie z poziomu rozwiązań mobilnych na takie urządzenia, jak smartfony i tablety.

### **Bibliografia**

- Engelking B., Leociak J., 2001. Getto warszawskie. Przewodnik po nieistniejącym mieście. Warszawa: Stowarzyszenie Centrum Badań nad Zagładą Żydów.
- Myga-Piątek U., 2010. Przemiany krajobrazów kulturowych w świetle idei zrównoważonego rozwoju. Lublin 2010. Czasopismo Europejskiej Akademii Nauki i Sztuki z siedzibą w Salzburgu i Państwowej Rady Ochrony Środowiska "Problemy ekorozwoju", wyd. 5, 1/2010, 95-108.
- Sever T.L., 1998. Arenal Region, Costa Rica. Archaeological Research in the Arenal Region, Costa Rica. http://weather. msfc.nasa.gov/archeology/arenal.html.
- Weszpiński P., Leociak J., 2013. Mapy. Getto warszawskie. Przewodnik po nieistniejącym mieście. Warszawa: Stowarzyszenie Centrum Badań nad Zagładą Żydów.

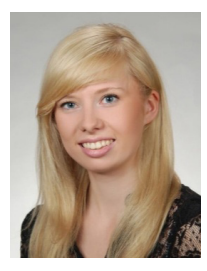

mgr inż. **Alicja GADAWSKA** jest absolwentką Wydziału Geodezji i Kartografii (kierunek studiów: Gospodarka Przestrzenna) Politechniki Warszawskiej. Od 2014 roku pracuje w Centrum Badań Kosmicznych Polskiej Akademii Nauk.

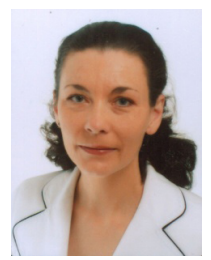

**Dr hab. inż. Katarzyna OSIŃSKA-SKOTAK** jest absolwentką Wydziału Geodezji i Kartografii (spec. Fotogrametria i Kartografia) oraz Wydziału Inżynierii Środowiska (spec. Ochrona Atmosfery i Meteorologia Techniczna) Politechniki Warszawskiej. W 2001 r. uzyskała z wyróżnieniem stopień doktora, a w roku 2011 stopień doktora habilitowanego nauk technicznych w dyscyplinie naukowej geodezja i kartografia (spec. teledetekcja i fotogrametria). Obecnie jest kierownikiem Zakładu Fotogrametrii, Teledetekcji i Systemów Informacji Przestrzennej na Wydziale Geodezji i Kartografii Politechniki Warszawskiej. Zajmuje się badaniami dotyczącymi zaawansowanych technik przetwarzania obrazów satelitarnych i lotniczych oraz ich zastosowaniem, w szczególności w badaniach i ochronie środowiska przyrodniczego, jego stanu i zachodzących zmian (m.in. w badaniach jakości wód śródlądowych, miejskiej wyspy ciepła, obszar), archeologii i gospodarce przestrzennej. Realizowała

26 projektów naukowo-badawczych i badawczo-wdrożeniowych, finansowanych ze środków krajowych i europejskich, obecnie kieruje realizacją zadań w ramach projektów badawczo wdrożeniowych HabitARS ("Innowacyjne podejście wspierające monitoring nieleśnych siedlisk przyrodniczych NATURA 2000, z wykorzystaniem metod teledetekcyjnych", współfinansowany ze środków Narodowego Centrum Badań i Rozwoju w ramach konkursu BIOSTRATEG II, 2016-2018) i SAFEDAM (Zaawansowane technologie wspomagające przeciwdziałanie zagrożeniom związanym z powodziami", finansowany ze środków Narodowego Centrum Badań i Rozwoju w ramach konkursu Bezpieczeństwo i Obronność, 2015-2018). Współzałożycielka Stowarzyszenia "Środowisko dla Środowiska", członek Grupy Ekspertów przy Sekcji Teledetekcji Komitetu Badań Kosmicznych i Satelitarnych przy Prezydium PAN, członek Zarządu Oddziału Teledetekcji i Geoinformatyki PTG, członek Komisji Głównej ds. Zawodu i Kształcenia Zawodowego Stowarzyszenia Geodetów Polskich oraz członek Platformy Technik Kosmicznych Politechniki Warszawskiej.

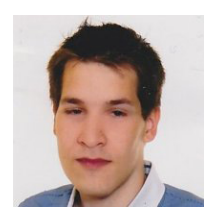

mgr inż. **Michał MUĆKO** jest absolwentem Wydziału Geodezji i Kartografii (spec. Systemy Informacji Przestrzennej) Politechniki Warszawskiej. Obecnie pracuje w firmie GEOSYSTEM sp. z o.o.

Alicja Głazek, Katarzyna Osińska-Skotak, Michał Mućko Teledetekcja Środowiska Polskie Towarzystwo Geograficzne Oddział Teledetekcji i Geoinformatyki – Warszawa 2017

Otrzymano: 1 lipca 2017 Zaakceptowano: 12 grudnia 2018 Article first received: July 1. 2017 Accepted: December 12.2018